## MODEL RECOVERY DATA

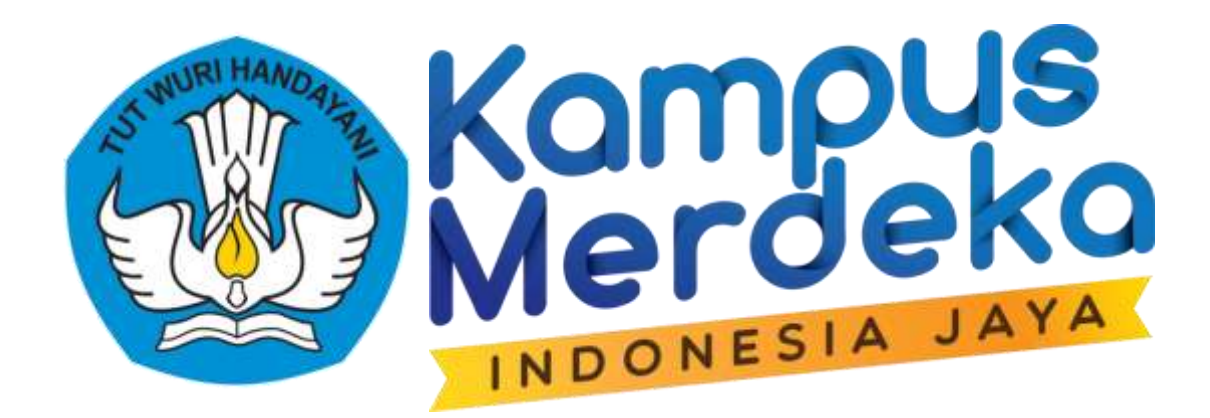

#### Organisasi dan Arsitektur Komputer

PEMBELAJARAN DARING KOLABORATIF ILKOM UM METRO - TSI UMMAT

**KEMENTERIAN PENDIDIKAN, KEBUDAYAAN, RISET DAN TEKNOLOGI. DIREKTORAT JENDRAL PENDIDIKAN TINGGI, RISET DAN TEKNOLOGI. DIREKTORAT PEMBELAJARAN DAN KEMAHASISWAAN**

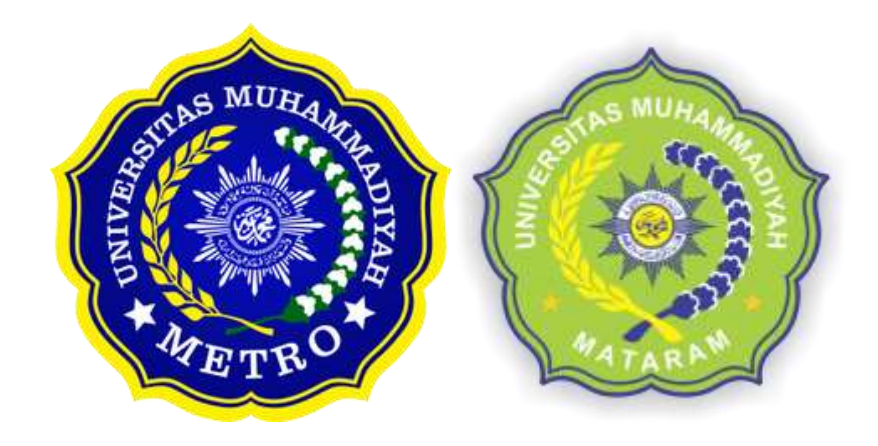

Arif Hidayat, S.T., M.Kom.

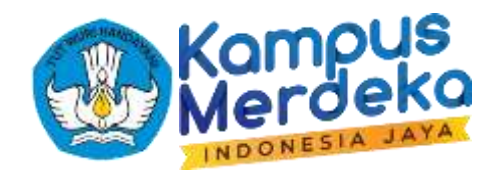

# Tujuan Pembelajaran

Mengetahui tentang penyebab hilangnya data, cara mencegar kehilangan data, dan cara memulihkan data yang telah hilang dengan data recovery

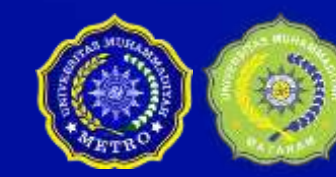

Organisasi dan Arsitektur Komputer | Pertemuan Ke <sup>12</sup> PEMBELAJARAN DARING KOLABORATIF ILKOM UM METRO - TSI UMMAT 2

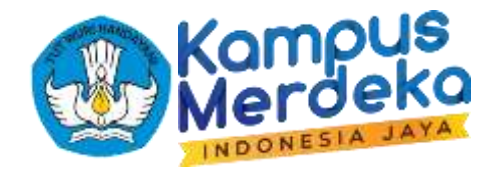

#### Dosen Pengampu MK Organisasi dan Arsitektur Komputer

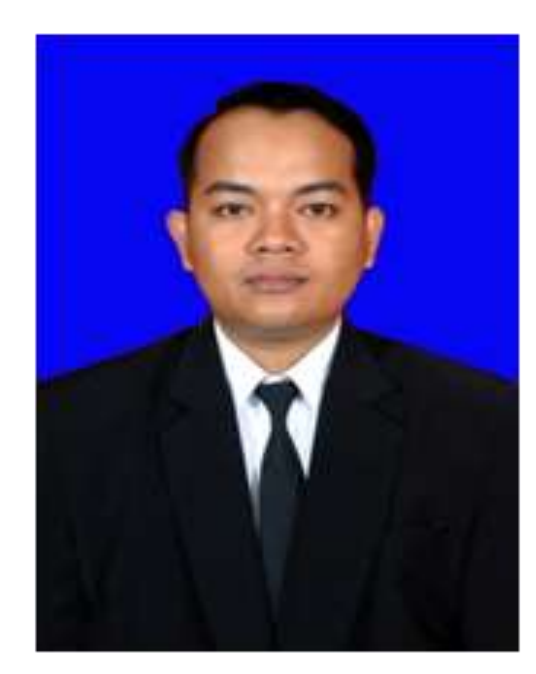

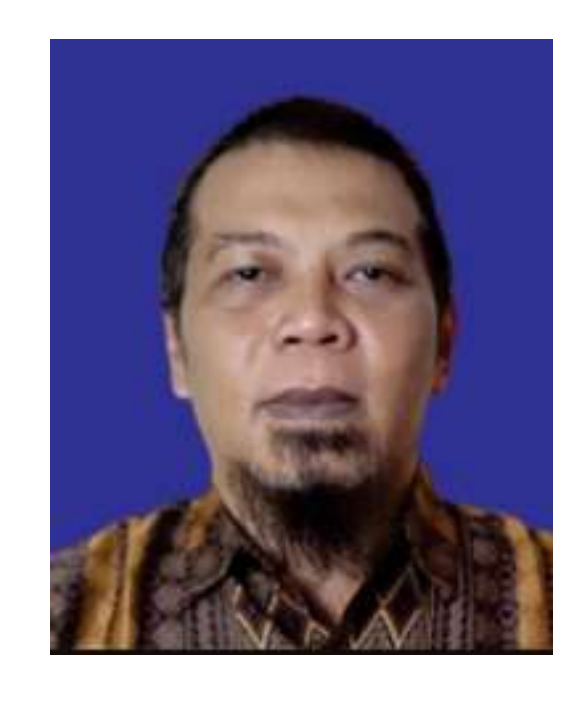

#### Arif Hidayat, S. T., M. Kom. Muhammad Rizkillah, S.T., M.Eng.

PEMBELAJARAN DARING KOLABORATIF EMBELAJARAN DARING NOLABURATIF Organisasi dan Arsitektur Komputer | Pertemuan Ke 12<br>KOM UM METRO - TSI UMMAT

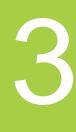

Dosen Universitas Muhammadiyah Metro Dosen Universitas Muhammadiyah Mataram

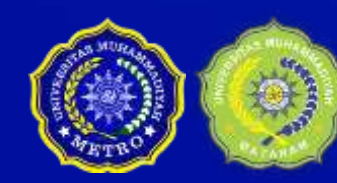

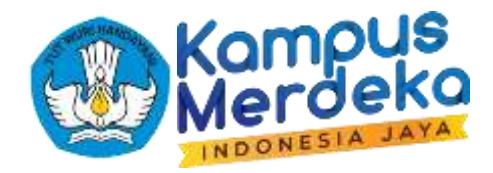

## Latar Belakang Data

Pada saat pemrosesan data didalam komputer, biasanya data yang sudah diproses dalam komputer disimpan untuk kepentingan selanjutnya. Jika setiap data yang diproses selalu disimpan, bisa dibayangkan berapa puluh ribu data yang ada disetiap komputer.

Dari seluruh data yang tersimpan didalam komputer, sebenarnya data – data tersebut tersimpan didalam satu tempat yang memang berfungsi untuk menyimpan data – data dalam komputer. Media penyimpanan data dalam computer disebut sebagai memory atau storage

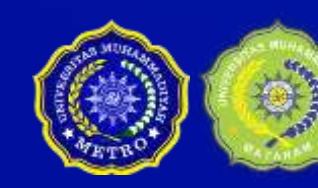

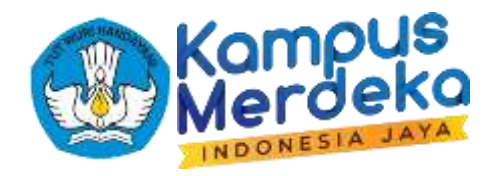

## Penyebab Hilangnya Data

- 1. Aliran listrik putus, yang dapat mengakibatkan hilangnya informasi yang ada di memori utama dan register.
- 2. Kesalahan operator (human error), dimana operator (manusia) melakukan kesalahan operasi yang tidak disengaja.
- 3. Kesalahan perangkat lunak, yang dapat mengakibatkan hasil pengolahan (akhir/antara) menjadi tidak benar, informasi yang disajikan ke user salah, dan basis data menjadi tidak konsisten.
- 4. Disk rusak, yang dapat mengakibatkan hilangnya informasi atau rusaknya basis data yang ada di dalam disk.

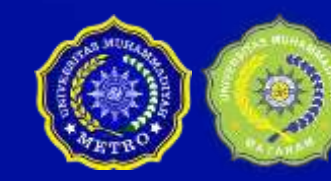

Organisasi dan Arsitektur Komputer | Pertemuan Ke 12

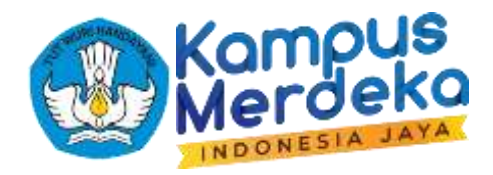

## Kegagalan Transaksi Data

- **Kesalahan logika (Logical Error**), di mana program/ sistem tidak dapat melanjutkan eksekusi normalnya karena adanya kondisi internal tertentu seperti masukan yang salah/ rusak, data tidak tersedia, nilai data diluar batas domain yang diperbolehkan (overflow), logika program yang tidak tepat (bugs) atau batas sumber daya sistem (resource) seperti memori habis.
- **Kesalahan sistem (System Error),** dimana program/ sistem telah memasuki kondisi yang tidak diharapkan seperti terjadinya deadlock , sebagai hasil dari tidak tereksekusinya program/ sistem secara normal.
- **Kerusakan sistem (System Crash).** Hardware macet (hang), menyebabkan isi media penyimpanan sementara (volatile storage) hilang.
- **Kegagalan/kerusakan Disk (Disk Failure).** Adanya/ terjadinya bad sector atau disk macet pada saat berlangsungnya operasi I/O ke disk.

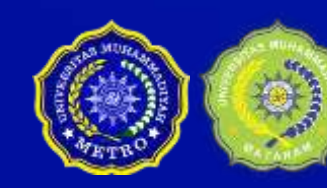

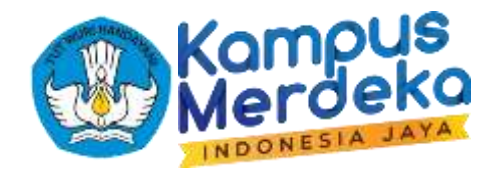

## Backup

**Backup** merupakan salinan dari data. Data di sini tidak hanya meliputi data pada level pemakai akhir/ enduser tetapi juga bisa mencakup bagian-bagian penting dari basis data secara keseluruhan, seperti file-file kontrol (meta data) ataupun file-file log.

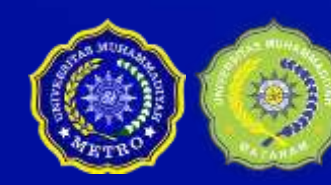

PEMBELAJARAN DARING KOLABORATIF EMBELAJARAN DARING KULABURATIF Organisasi dan Arsitektur Komputer | Pertemuan Ke ...<br>KOM UM METRO - TSI UMMAT

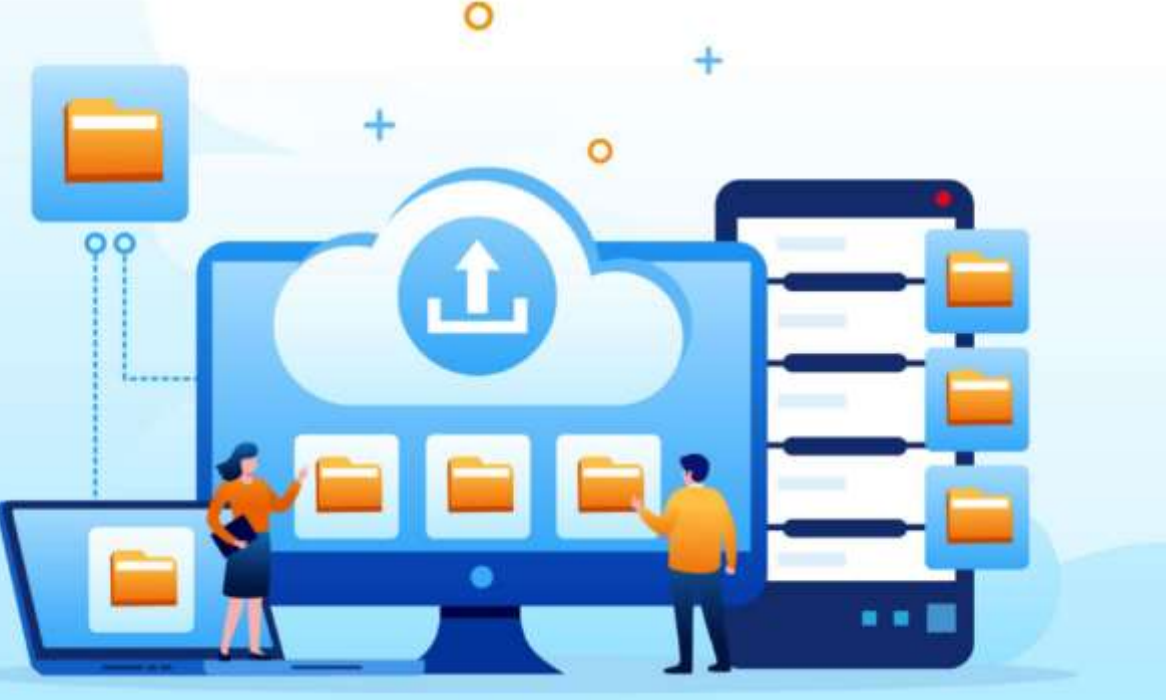

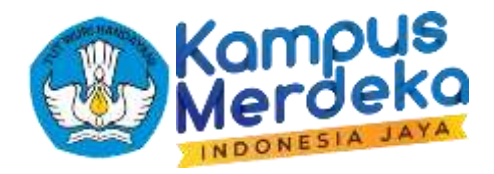

#### Beberapa Langkah Pencegahan Kehilangan Data

#### **1. Lakukan Back-up data berkala di tempat berbeda dari Komputer.**

Banyak yang meremehkan manfaat dari melakukan back-up data secara berkala. Namun hal tersebut merupakan hal yang penting dan harus dilakukan terutama jika data-data yang Anda miliki merupakan data krusial seperti data penting perusahaan, data skripsi, dll. Lakukan back-up data paling tidak satu bulan sekali kedalam penyimpanan cadangan seperti flashdisk, CD/DVD Room, Harddisk, dll. Sehingga saat terjadi data hilang atau rusak akibat virus. Anda cukup salin kembali dari riwayat back-up.

#### **2. Gunakan teknologi Cloud Computing.**

Dengan Cloud, data Anda akan tersimpan di server online sehingga terhindar dari hilangnya data akibat virus, system error, bencana alam, dll, seperti yang dimiliki oleh Microsoft Azure. Layanan cloud computing besutan Microsoft ini merupakan salah satu layanan solusi cloud computing yang terpercaya karena fitur-fitur powerful yang dibawanya sekaligus teknologi cerdas Machine Learning yang mampu beradaptasi dan memberi prediksi analitis data custom Anda.

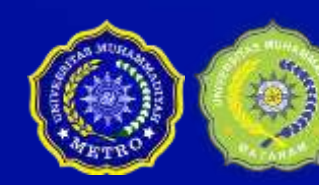

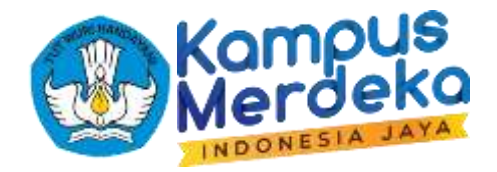

## Memulihkan Data Dengan Data Recovery

Adanya berbagai macam software data recovery mungkin merupakan kabar gembira bagi anda yang telah kehilangan data penting.

Data recovery mampu memulihkan data yang telah rusak, hilang atau tidak dapat diakses 100%.

> PEMBELAJARAN DARING KOLABORATIF IMBELAJARAN DARING NOLABURATIF MERANG Organisasi dan Arsitektur Komputer | Pertemuan Ke 12 Meranda yang ditemu<br>KOM UM METRO - TSI UMMAT

- 
- 

- 
- 
- 
- 
- 

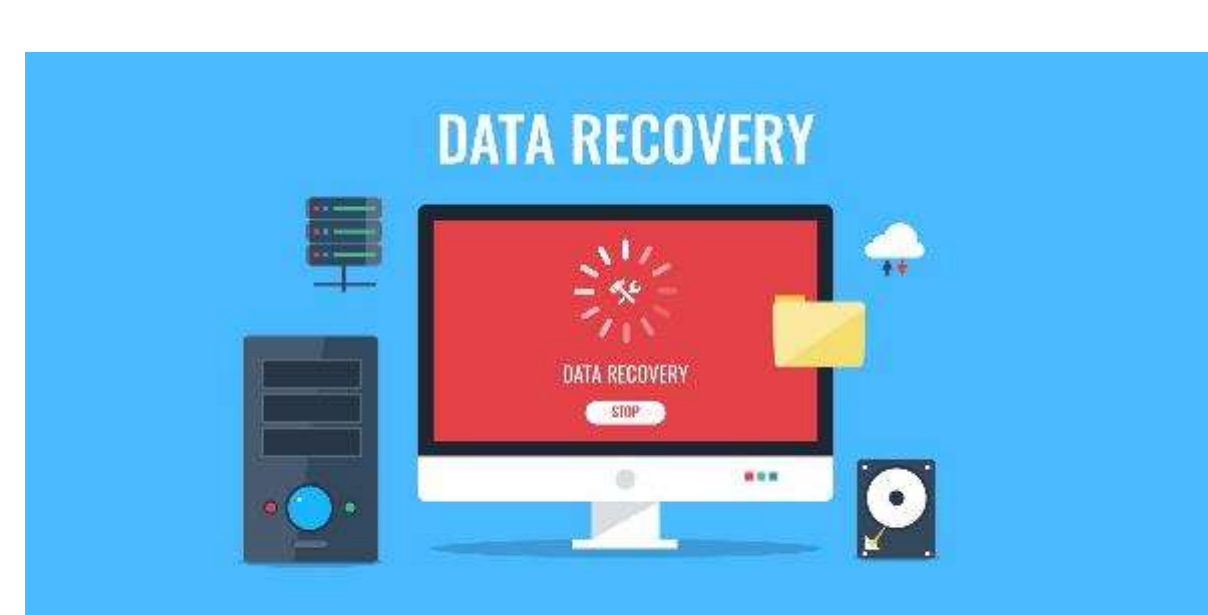

Mungkin bagi sebagian orang berfikir mengembalikan data yang telah hilang sama saja dengan membangkitkan sesuatu yang telah mati hal ini akan terasa tabu atau tidak mungkin, namun saat ini teknologi sudah semakin canggih karena itulah anda dituntut untuk melek tentang pertumbuhan teknologi informasi pada saat ini, data recovery menjadi solusinya, bahkan sudah banyak sekali software data recovery yang dapat diakses secara gratis.

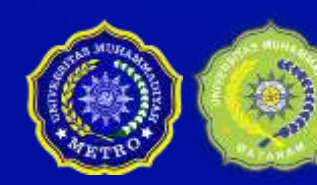

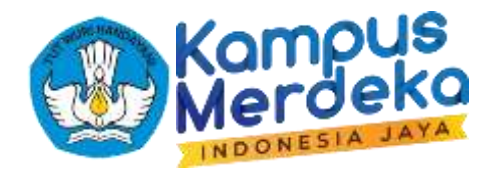

## Beberapa Aplikasi Untuk Recovery Partisi

PEMBELAJARAN DARING KOLABORATIF ILIMBELAJARAN DARING NOLABURATIF Organisasi dan Arsitektur Komputer | Pertemuan Ke 12<br>LKOM UM METRO - TSI UMMAT

- AOMEI Partition Assistant
- Macrorit Partition Extender
- Macrorit Partition Expert
- DiskGenius
- EaseUS Partition Master

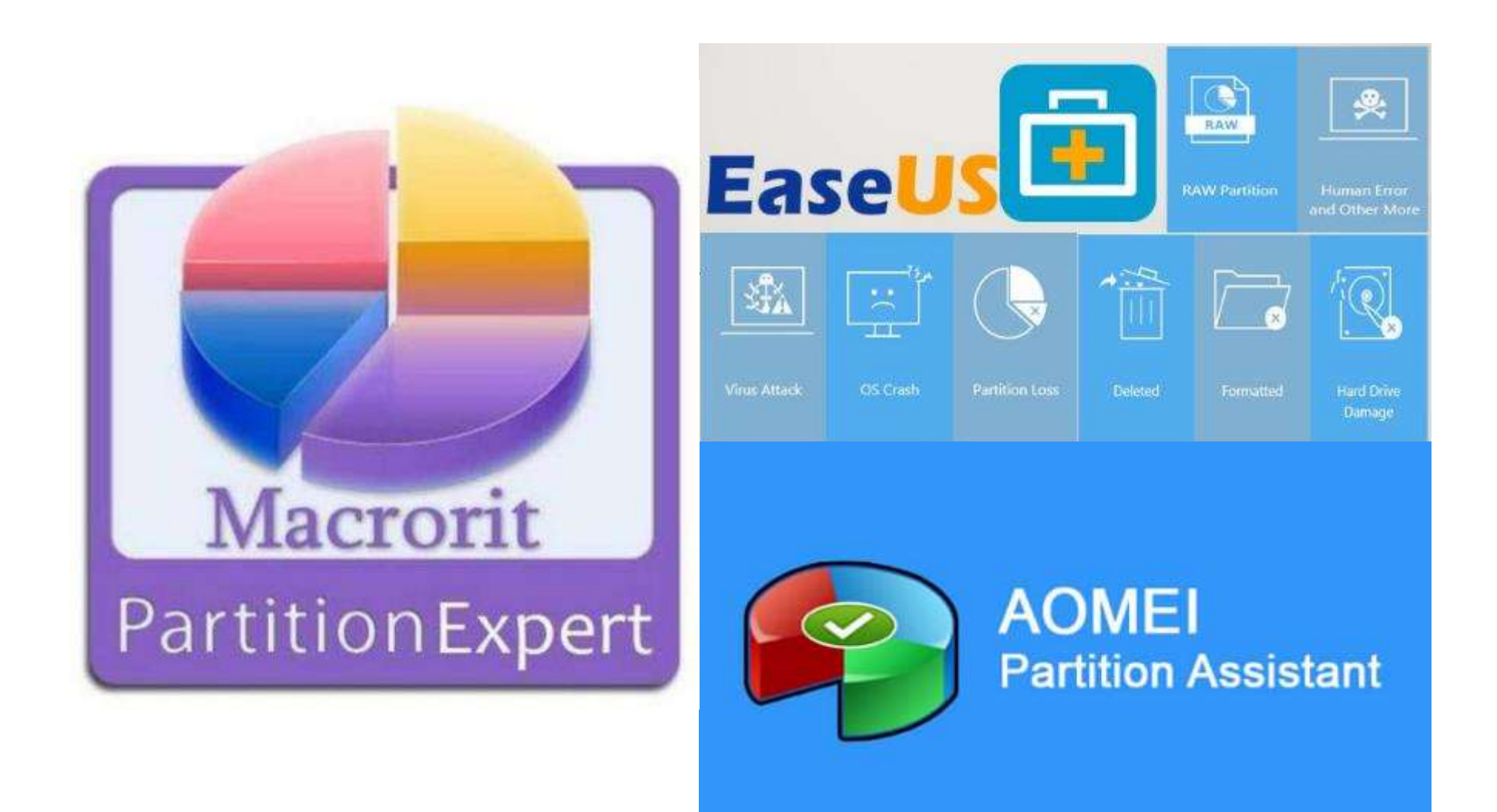

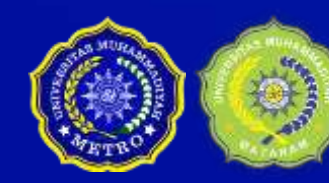

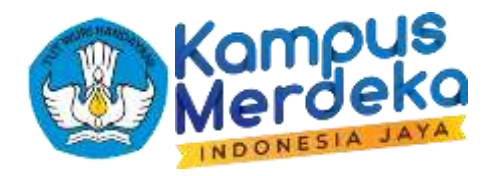

## Beberapa Aplikasi Untuk Recovery Data

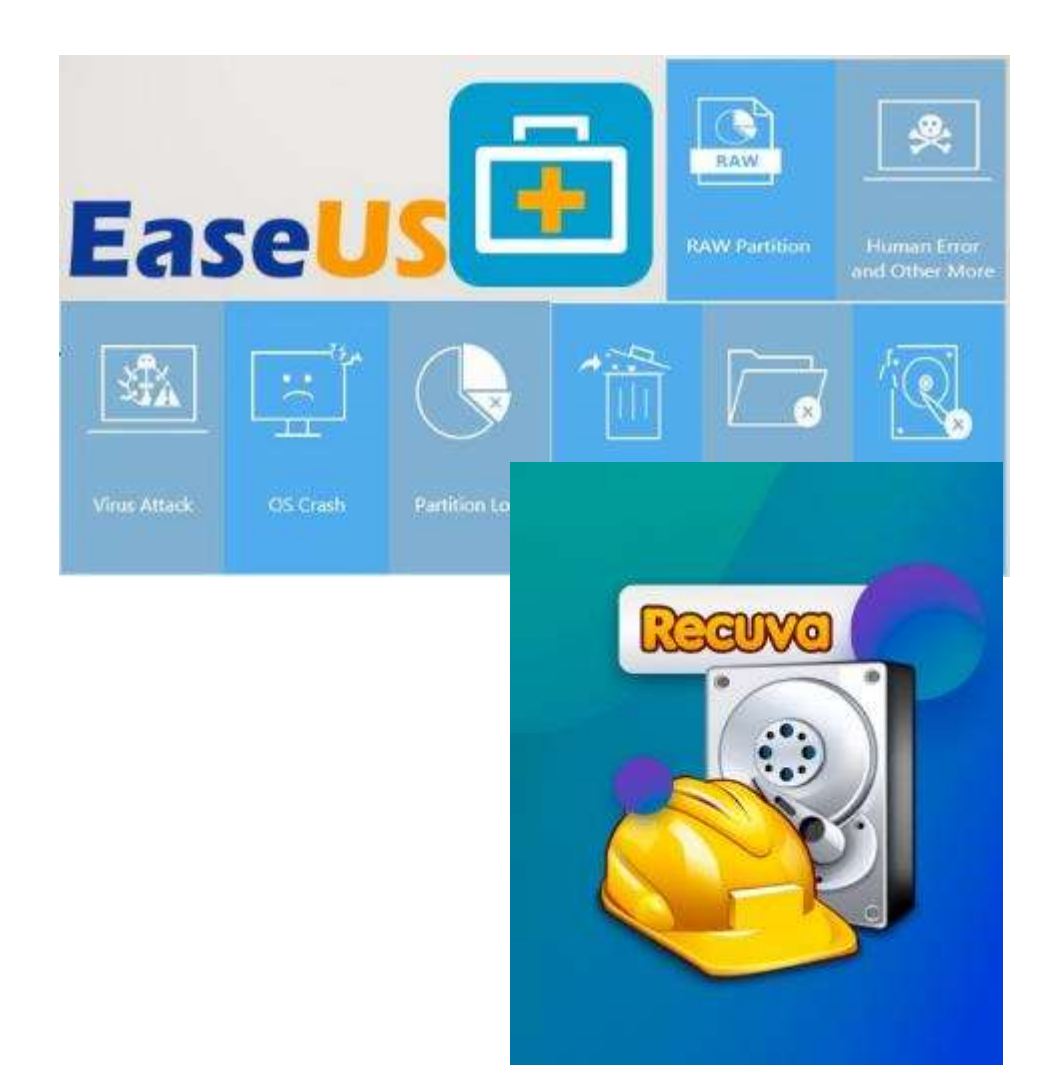

- Disk Genius
- Disk Digger
- Easus Data Recovery
- Wise Data Recovery
- Mini Tool Partition
- CheckDisk GUI
- Lazesoft Data Recovery
- Puran Data Recovery
- Puran File Recovery
- Recuva

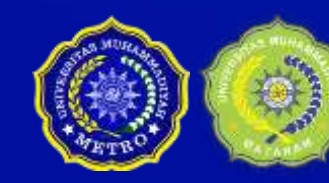

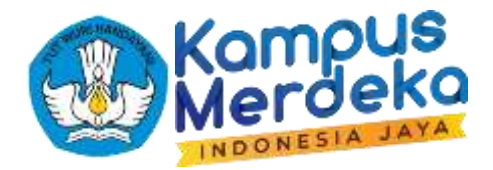

## Recovery Data Menggunakan Disk Digger

PEMBELAJARAN DARING KOLABORATIF EMBELAJARAN DARING KULABURATIF Organisasi dan Arsitektur Komputer | Pertemuan Ke 12<br>KOM UM METRO - TSI UMMAT

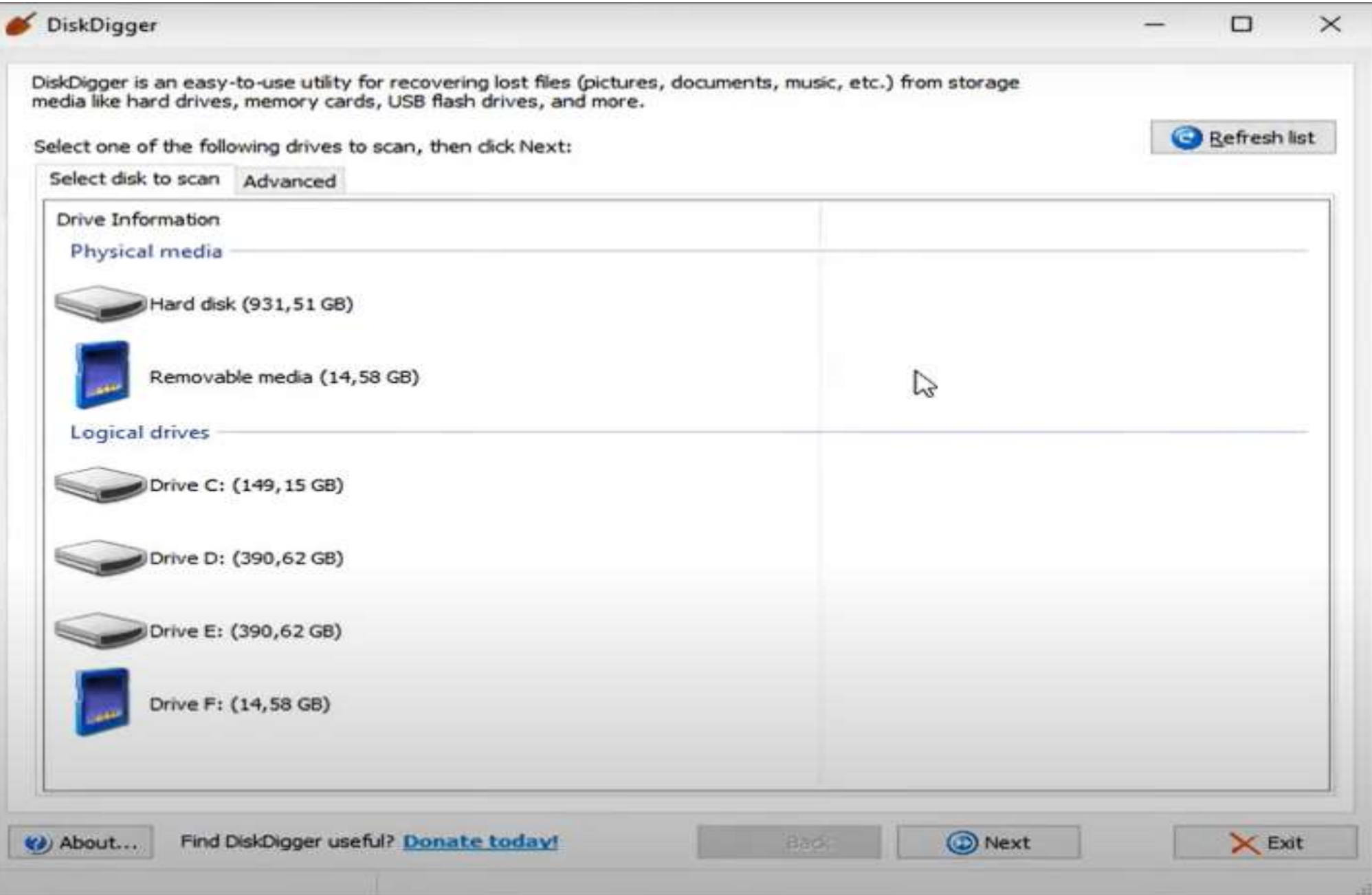

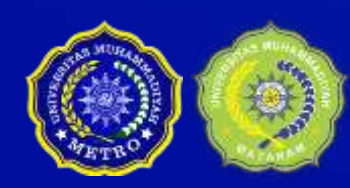

Asumsi: Kita memiliki data skripsi di drive F misalkan di flashdisk.

Data tersebut merupakan **data skripsi**.

Data tersebut hilang terkena virus atau terdelete ataupun terformat disknya.

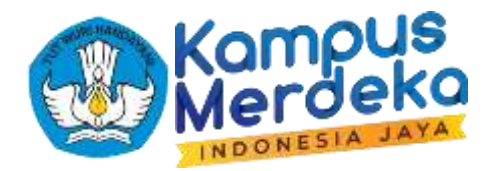

## Menggunakan Disk Digger (1)

PEMBELAJARAN DARING KOLABORATIF 'EMBELAJARAN DARING KOLABORATIF Organisasi dan Arsitektur Komputer | Pertemuan Ke 12 13 13 13 13 13 13 13 13 13

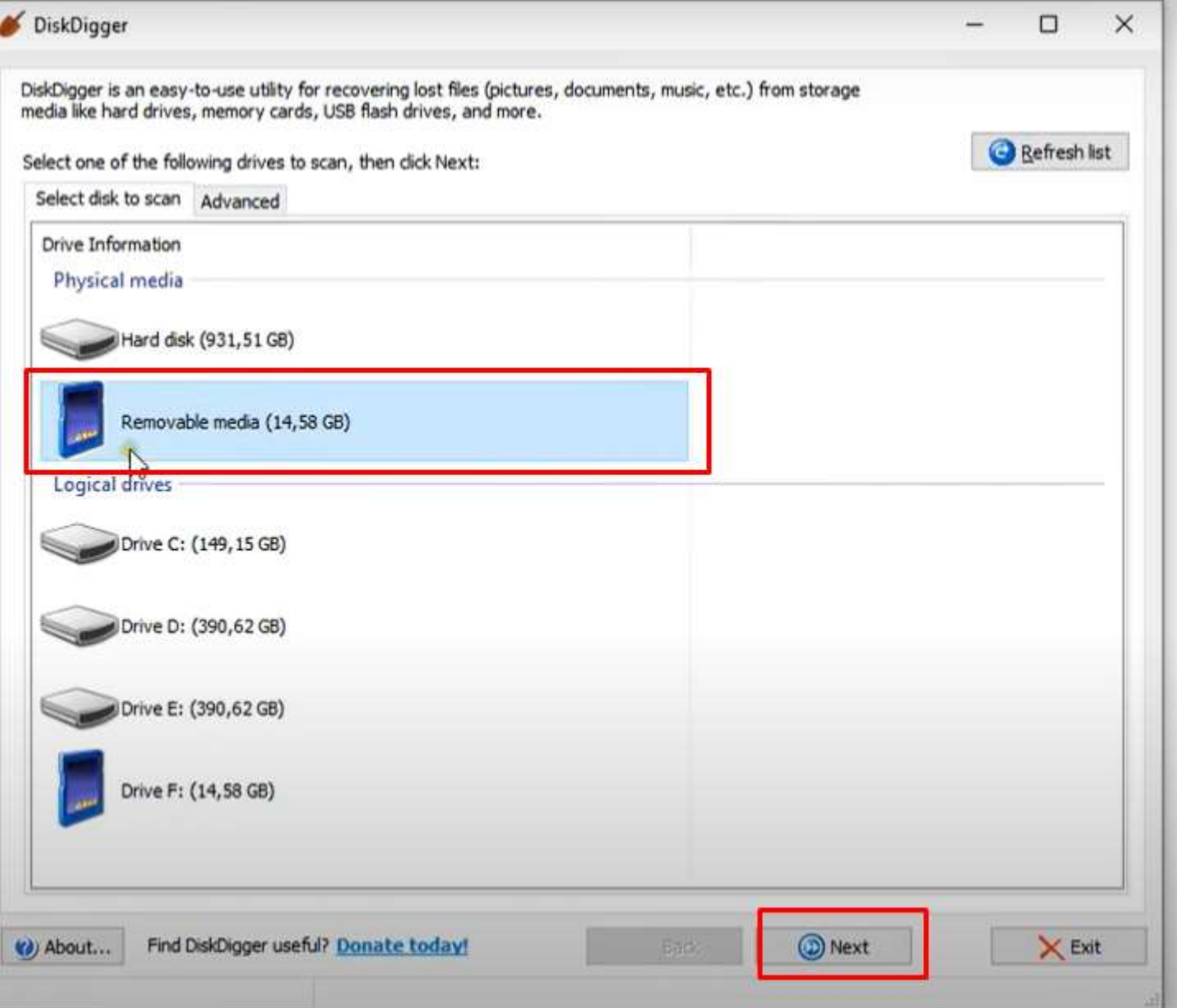

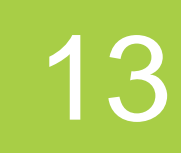

#### Pilih Disk/ Partisi yang akan di recovery datanya.

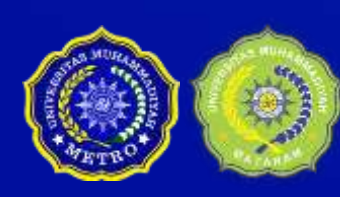

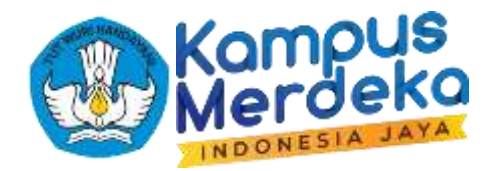

## Menggunakan Disk Digger (2)

PEMBELAJARAN DARING KOLABORATIF IMBELAJARAN DARING KULABURATIF Organisasi dan Arsitektur Komputer | Pertemuan Ke 12<br>KOM UM METRO - TSI UMMAT

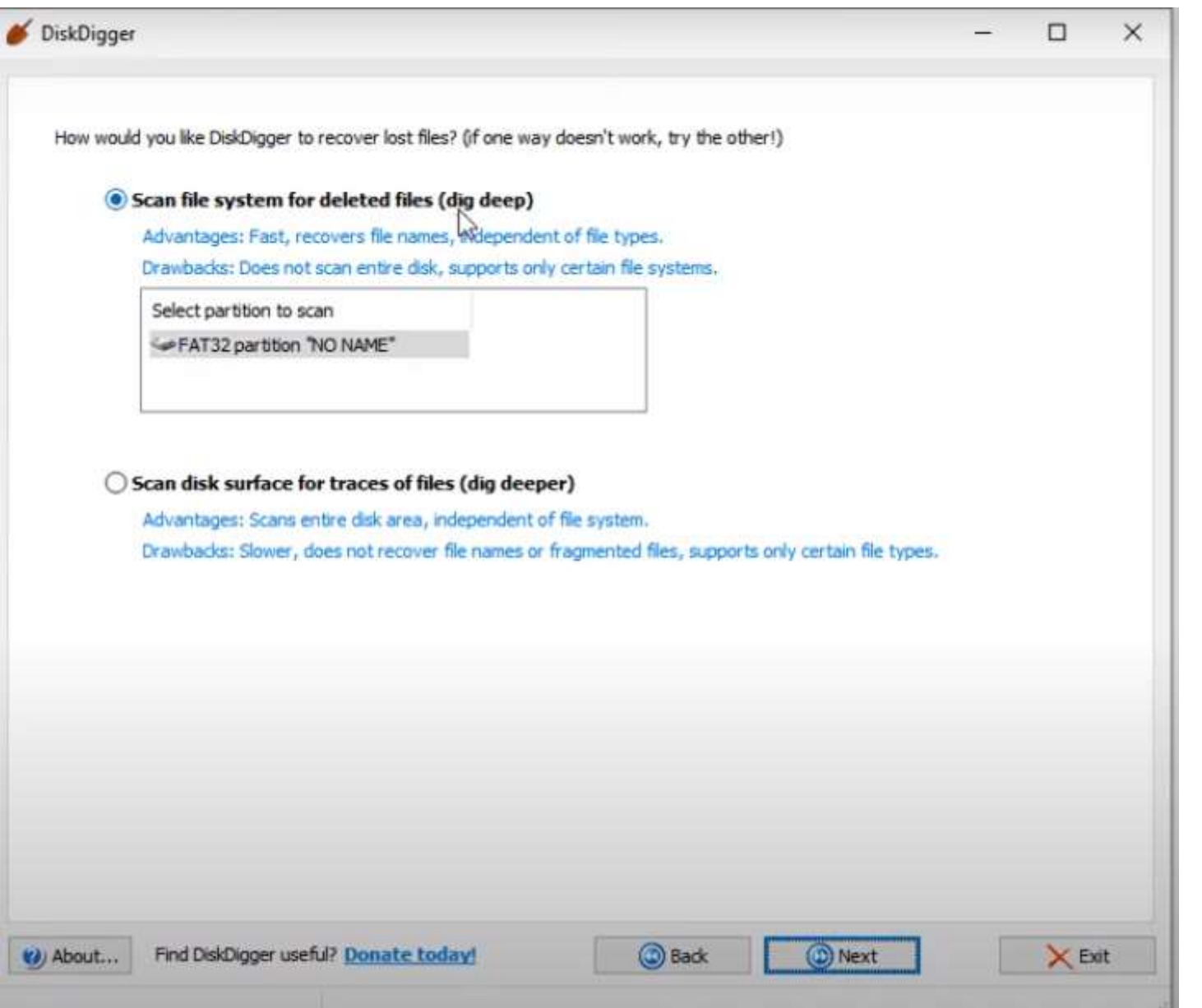

Pilih mode Scan.

- 
- 

1. Dig deep (Scan Biasa & biasanya cepat) 2. Dig Deeper (Scan Dalam & detail serta butuh waktu sedikit lama)

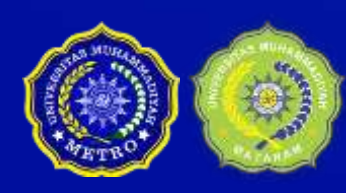

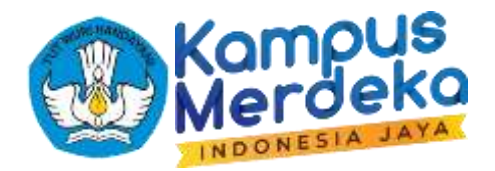

## Menggunakan Disk Digger (3)

PEMBELAJARAN DARING KOLABORATIF 'EMBELAJARAN DARING KOLABORATIF Organisasi dan Arsitektur Komputer | Pertemuan Ke 12 15 16 16 17 16 17 16 17 1

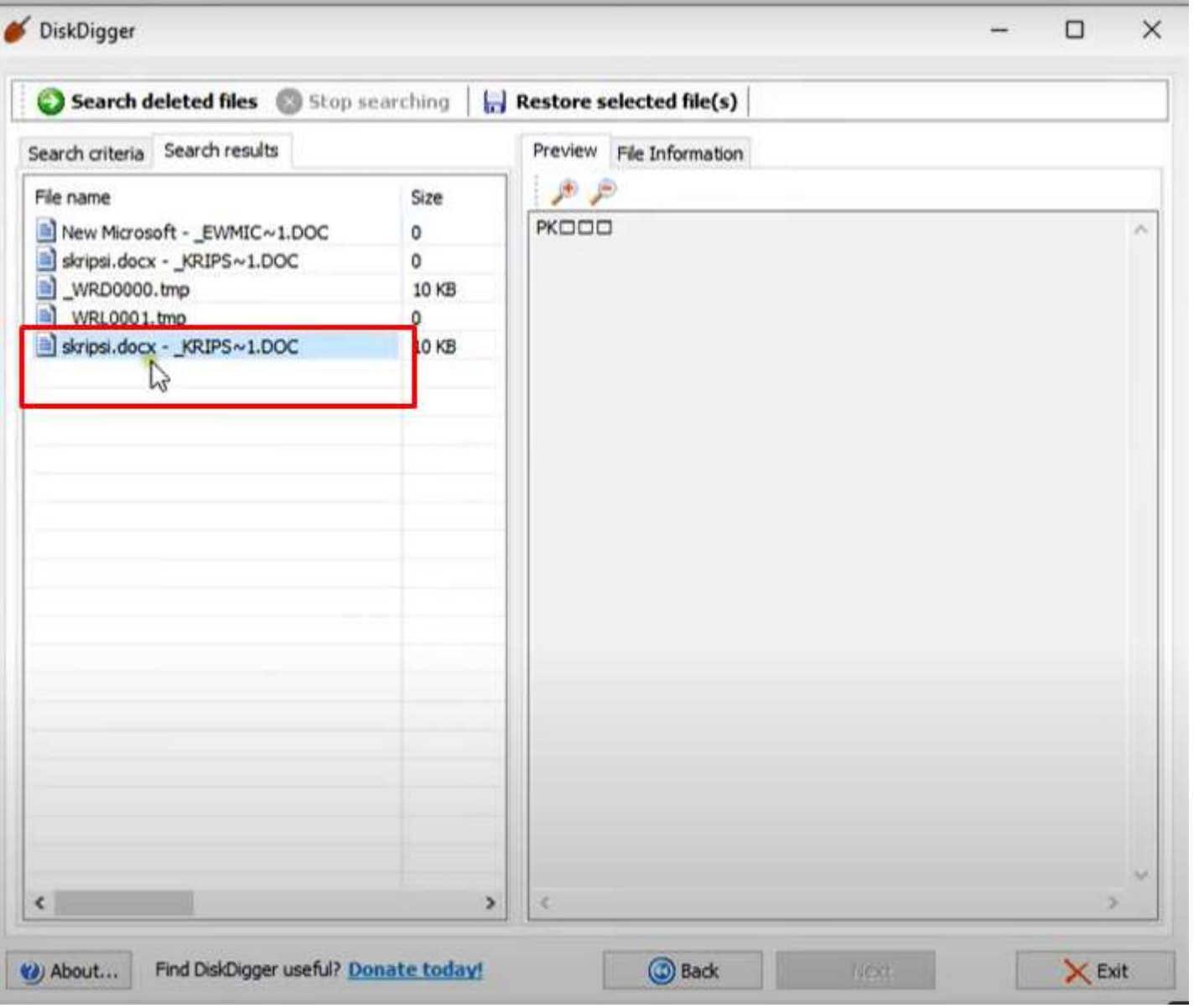

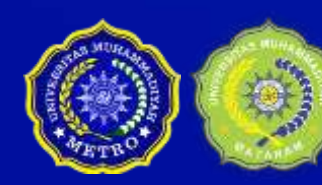

#### File Skripsi yang hilang berhasil di temukan

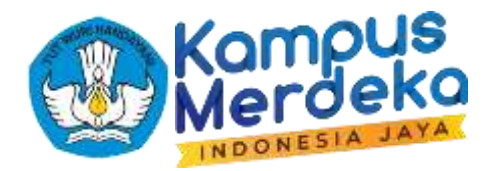

## Menggunakan Disk Digger (4)

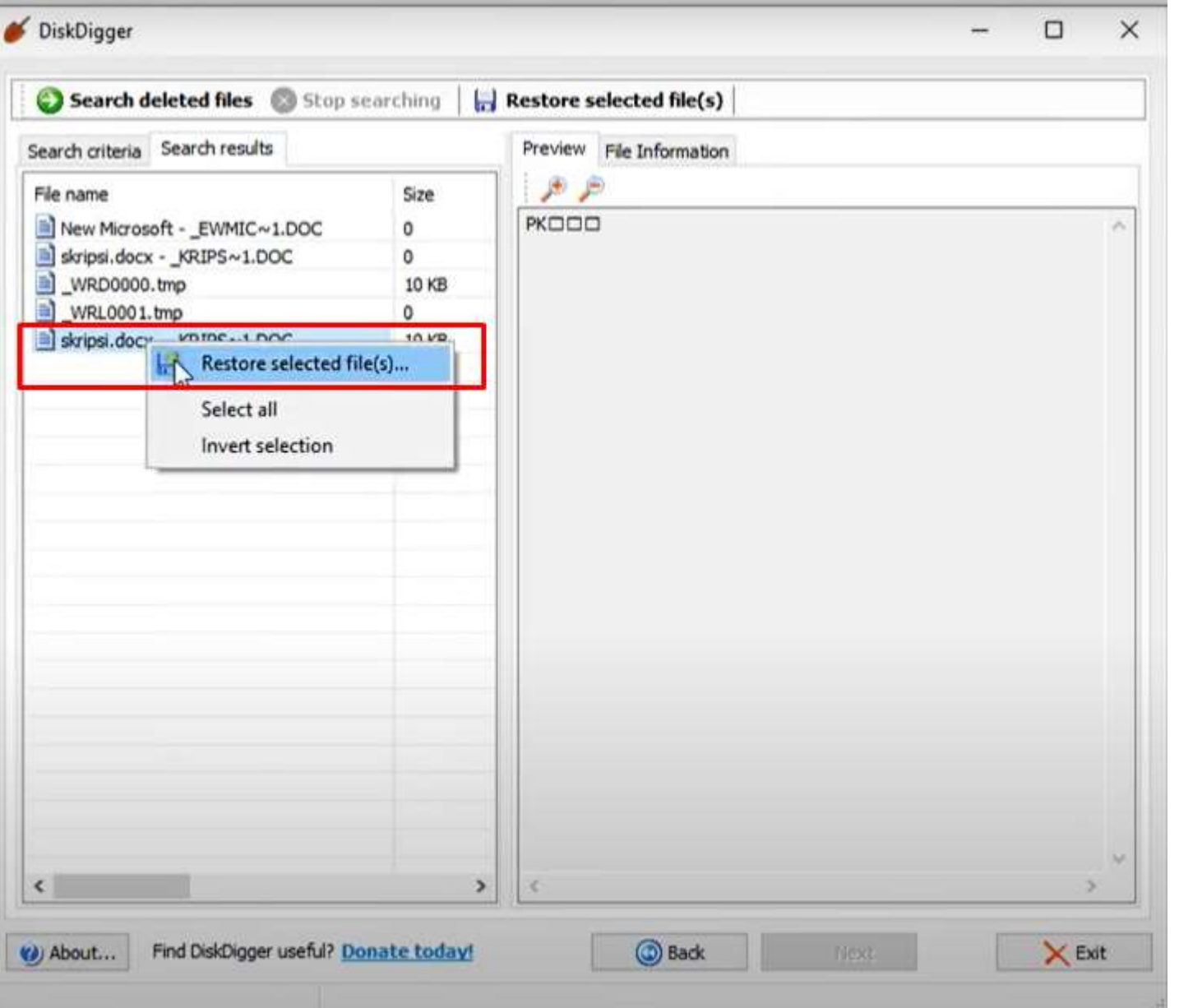

PEMBELAJARAN DARING KOLABORATIF ILKOM UM METRO - TSI UMMAT Organisasi dan Arsitektur Komputer | Pertemuan Ke ... <sup>12</sup> 16

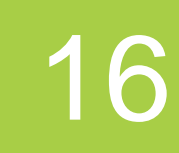

#### Proses Recovery File Skripsi

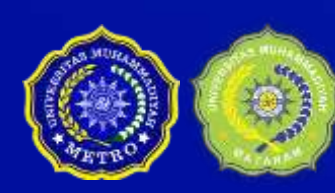

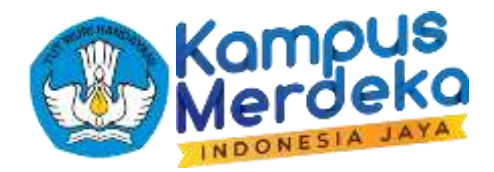

## Menggunakan Disk Digger (5)

PEMBELAJARAN DARING KOLABORATIF PEMBELAJARAN DARING NOLABURATIF Organisasi dan Arsitektur Komputer | Pertemuan Ke 12<br>ILKOM UM METRO - TSI UMMAT

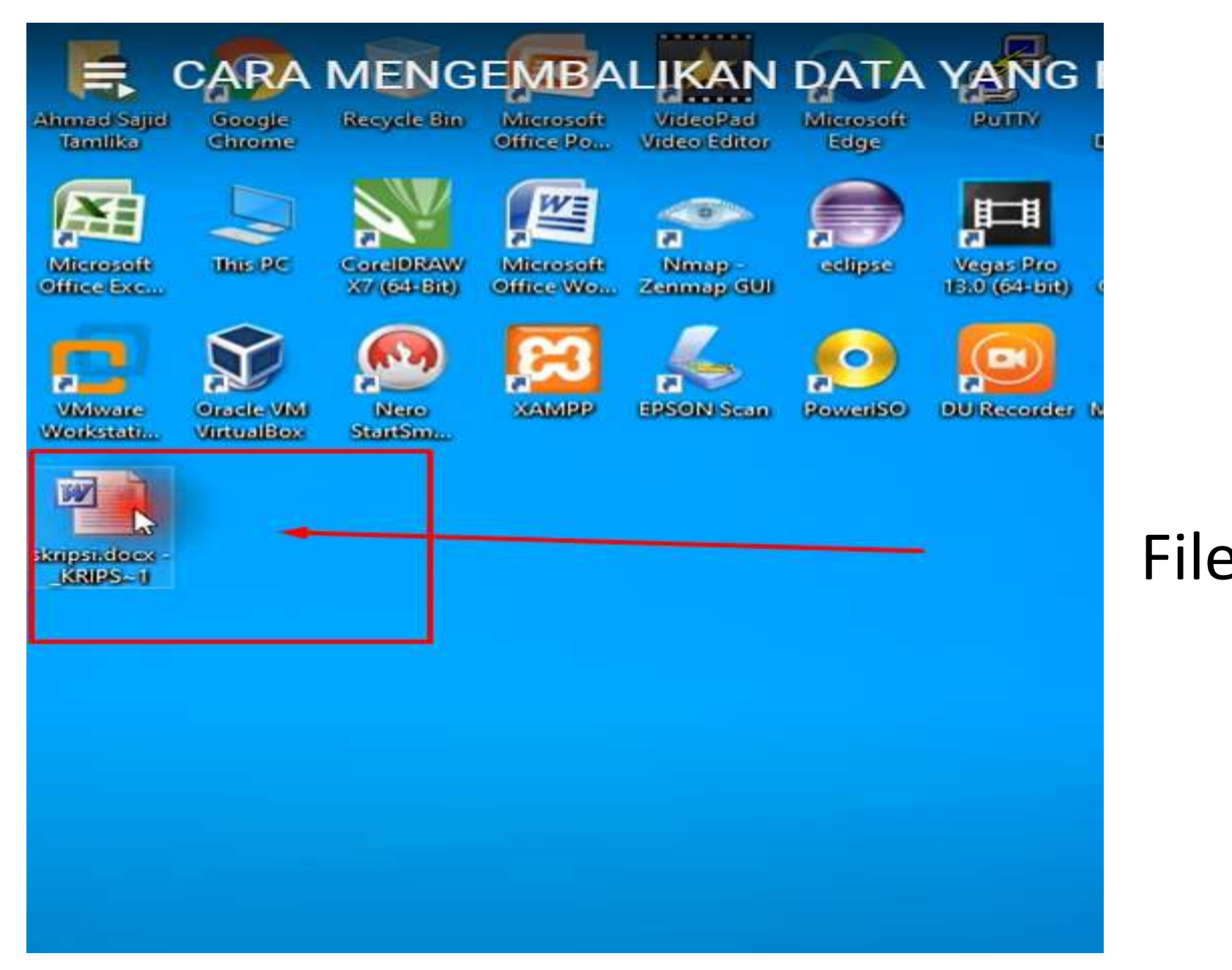

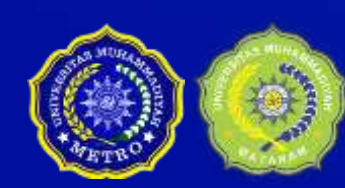

#### File Skripsi di recovery di Lokasi Desktop

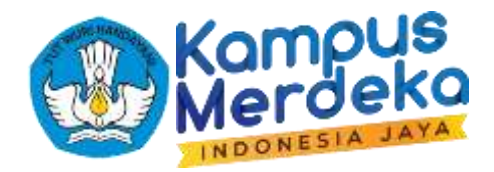

## Menggunakan Disk Digger (6)

PEMBELAJARAN DARING KOLABORATIF PEMBELAJARAN DARING KOLABORATIF Organisasi dan Arsitektur Komputer | Pertemuan Ke .12 18 18 18 18 18 19 18 18 1

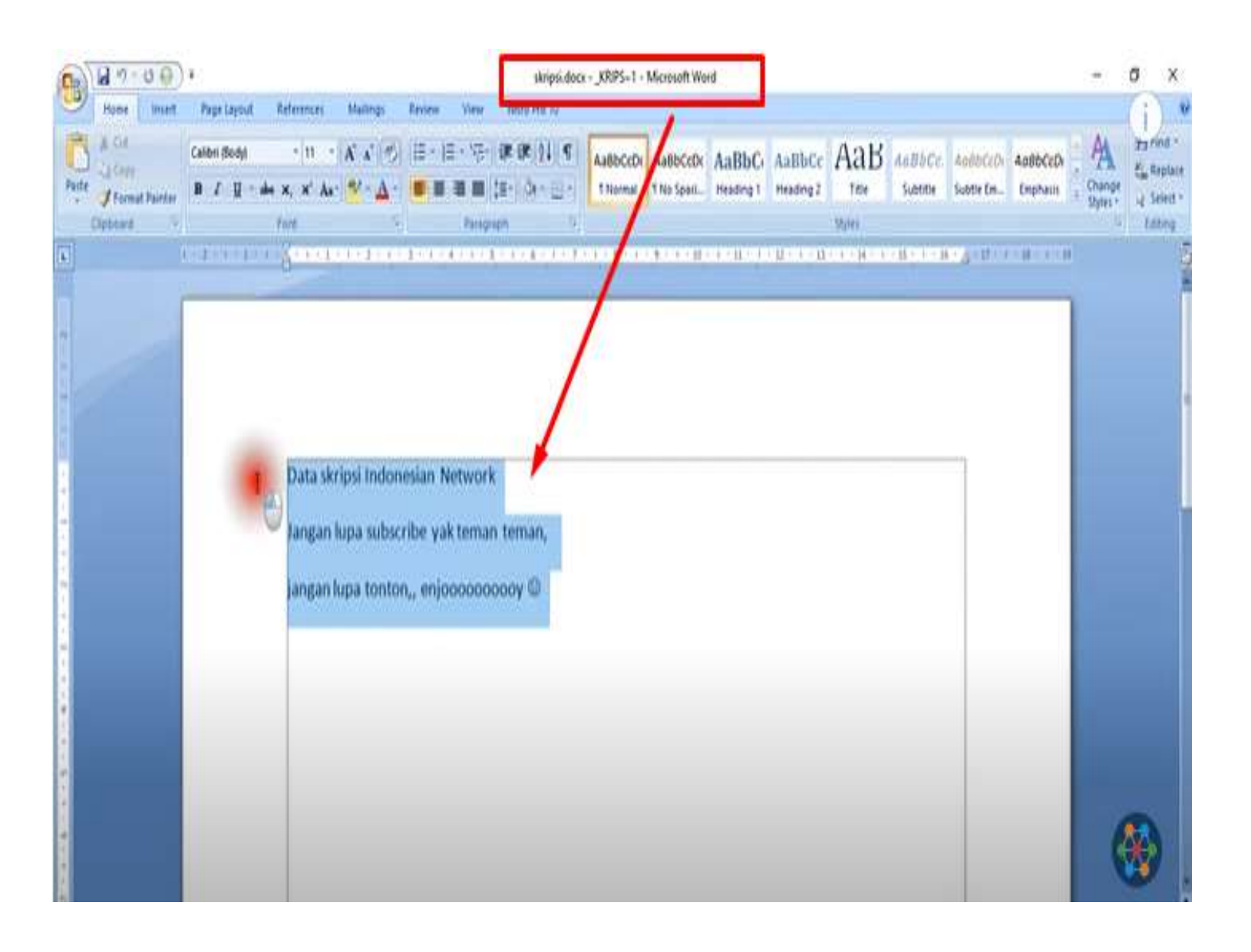

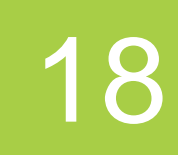

#### Data File Skripsi tidak rusak, bisa dibuka filenya (utuh)

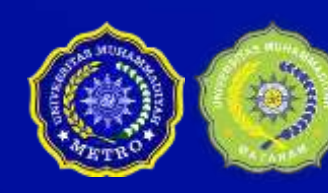

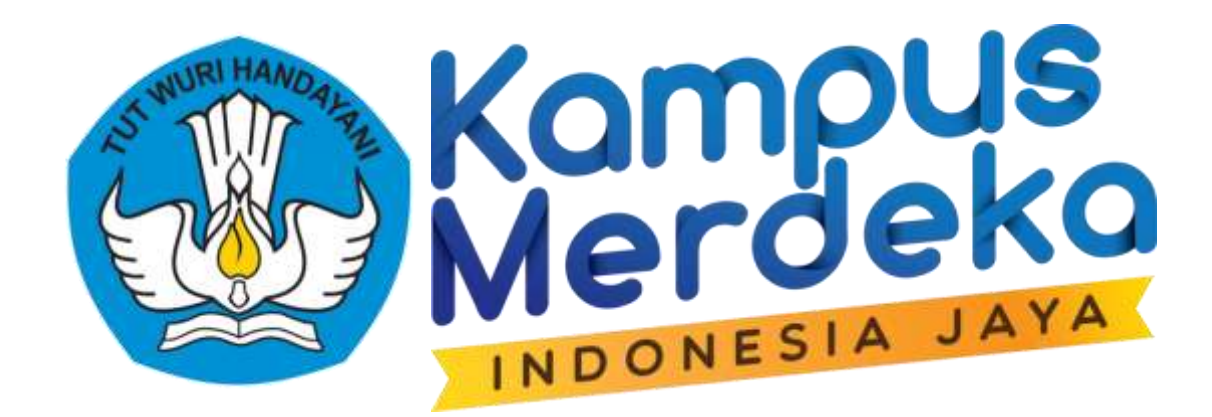

#### TERIMA KASIH KEMENTERIAN PENDIDIKAN, KEBUDAYAAN, RISET DAN TEKNOLOGI. DIREKTORAT JENDRAL PENDIDIKAN TINGGI, RISET DAN TEKNOLOGI. DIREKTORAT PEMBELAJARAN DAN KEMAHASISWAAN

PEMBELAJARAN DARING KOLABORATIF IN THE MUNICIPAL CONTROL IN THE SERVICE OF THE SERVICE OF THE CONTROL INTERNATIONAL INTERNATIONAL INC. IN THE S<br>THE SERVICE OF THE SERVICE OF THE SERVICE OF THE SERVICE OF THE SERVICE OF THE SERVICE OF THE SERVICE OF THE S

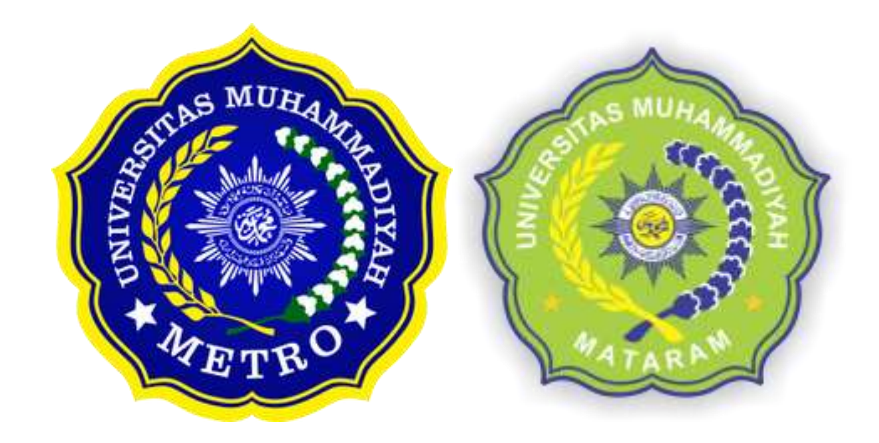

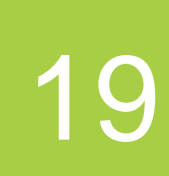